# Programmazione 2 e Lab. di programmazione 2

*Corso di Laurea in Informatica - Anno Accademico 2022-23*

**Docenti**

Prof. Angelo Ciaramella **[angelo.ciaramella@uniparthenope.it]** Prof. Luigi Catuogno **[luigi.catuogno@uniparthenope.it] Tutor**

Dott. Antonio Vanzanella **[antonio.vanzanella@studenti.uniparthenope.it]**

1

# Il Linguaggio C++ *(per programmatori C)*

Parte prima

#### Ripasso su Array e Matrici

#### 3

#### Esercizio: *Il quadrato magico…*

Un quadrato magico è una matrice di interi positivi  $N \times N$  riempito con i numeri da 1 a  $N^2$  disposti in modo tale che la somma dei numeri su occupano ciascuna riga, o colonna o diagonale, dia sempre lo stesso valore. Tale valore è costante e dipende dall'ordine del quadrato.

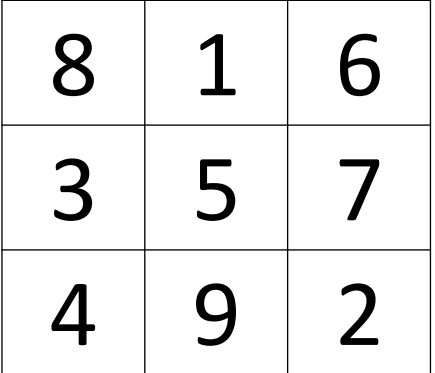

*Quadrato magico di ordine 3. Il numero magico è 15*

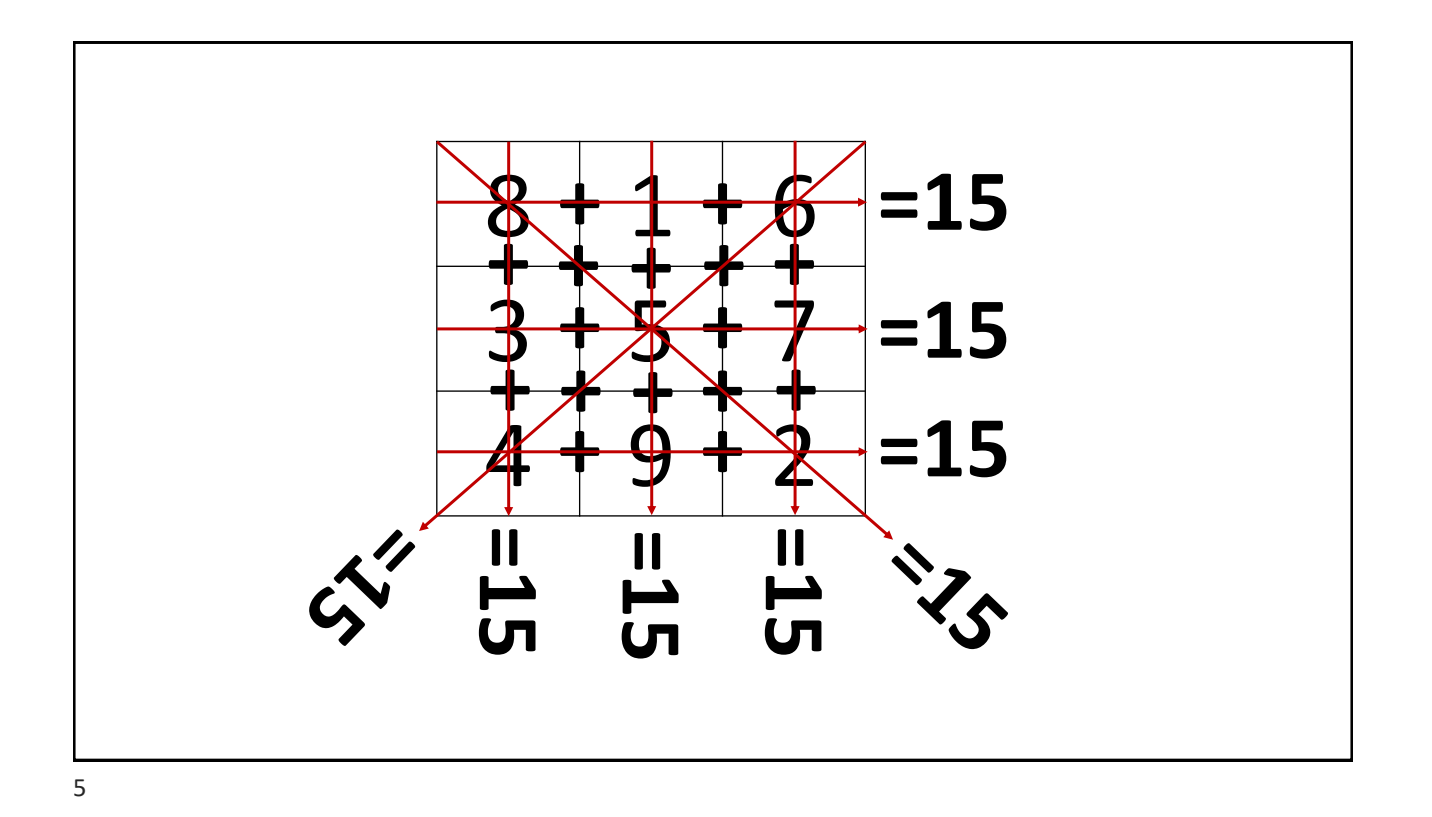

# Esercizio: *Il quadrato magico…*

- Si scriva il programma C++ che:
	- Chieda all'utente di riempire una matrice di dimensioni 3x3 con i numeri da 1 a 9 (scelti ciascuno una sola volta)
	- Dica se la matrice inserita è un quadrato magico;

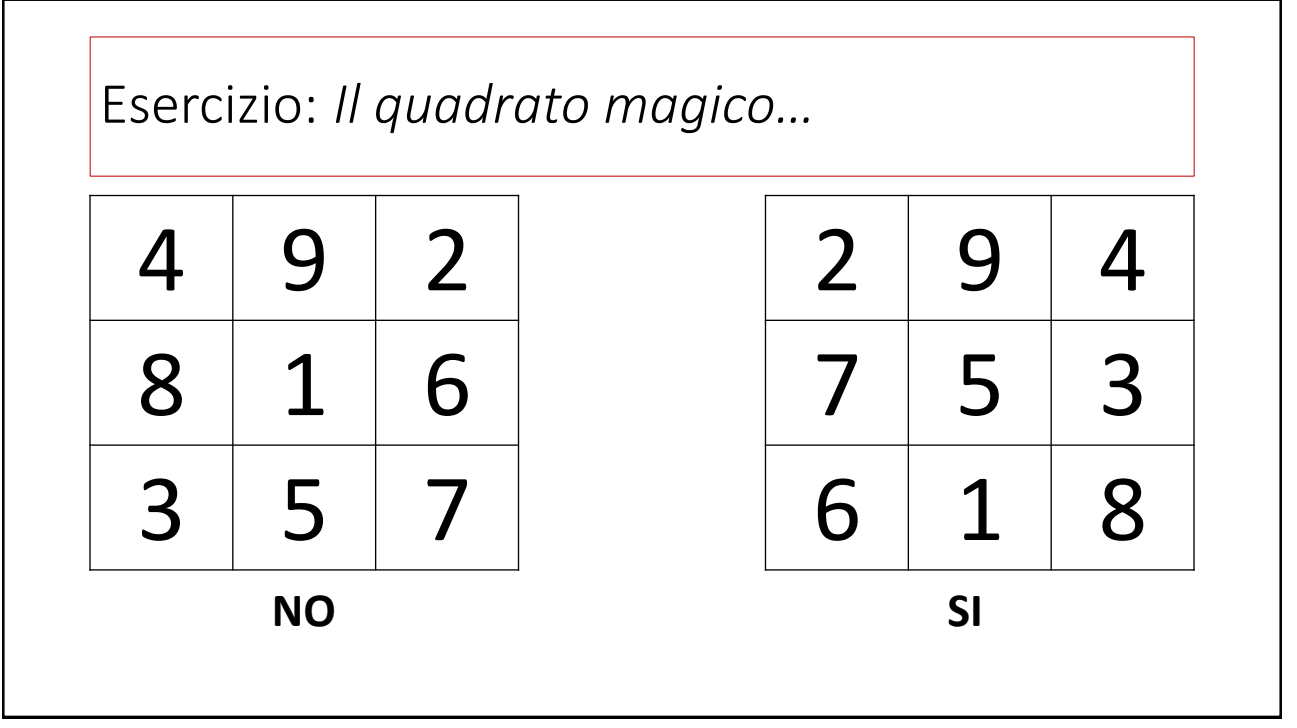

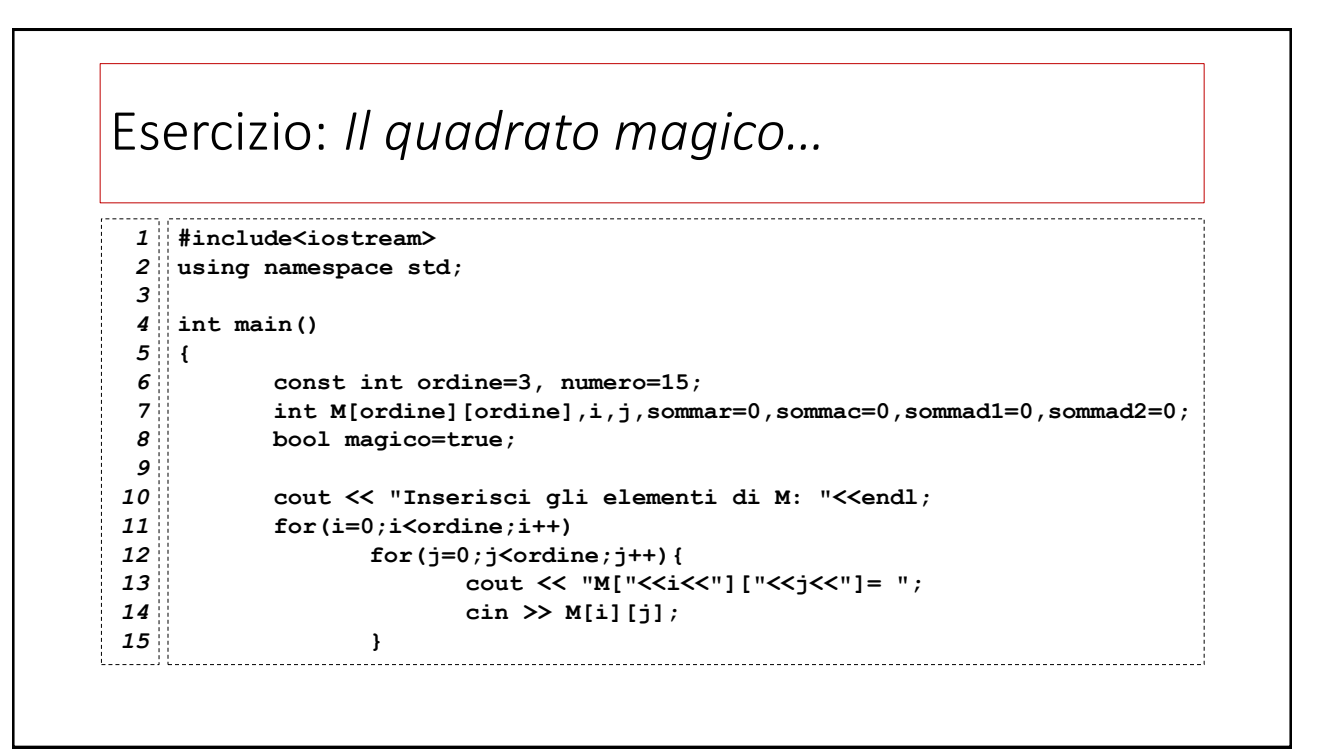

### Esercizio: *Il quadrato magico…* **const int ordine=3, numero=15; int M[ordine][ordine],i,j,sommar=0,sommac=0,sommad1=0,sommad2=0;** *6 7* La costante intera **ordine** la dimensione del quadrato, la costante interna **numero** indica il *numero magico* associato ai quadrati di ordine 3. L'array **M** contiene il quadrato magico da verificare. Le variabili **sommar** e **sommac** sono usate rispettivamente per calcolare la somma degli elementi su una stessa riga e una stessa colonna del quadrato. Le variabili **sommad1** e **sommad2** invece, sono usate per la somma degli elementi sulla diagonale principale e su quella secondaria.

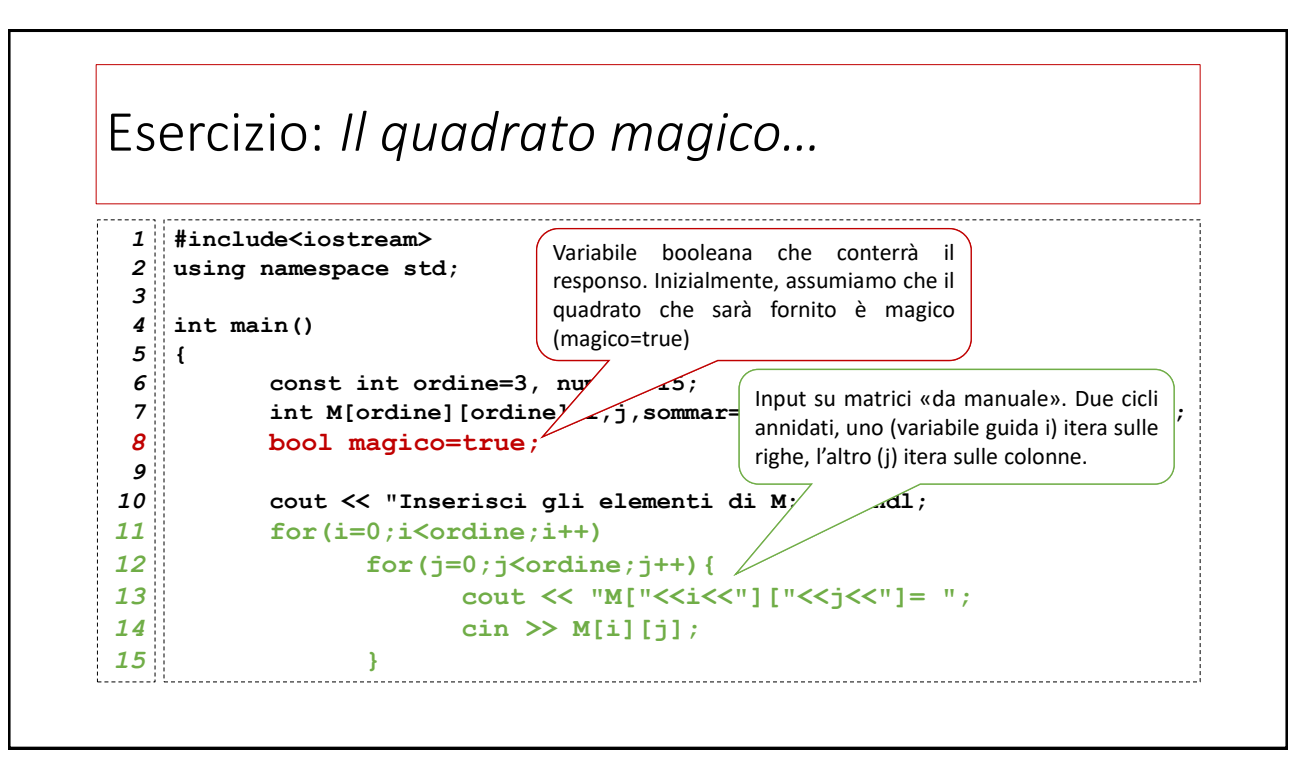

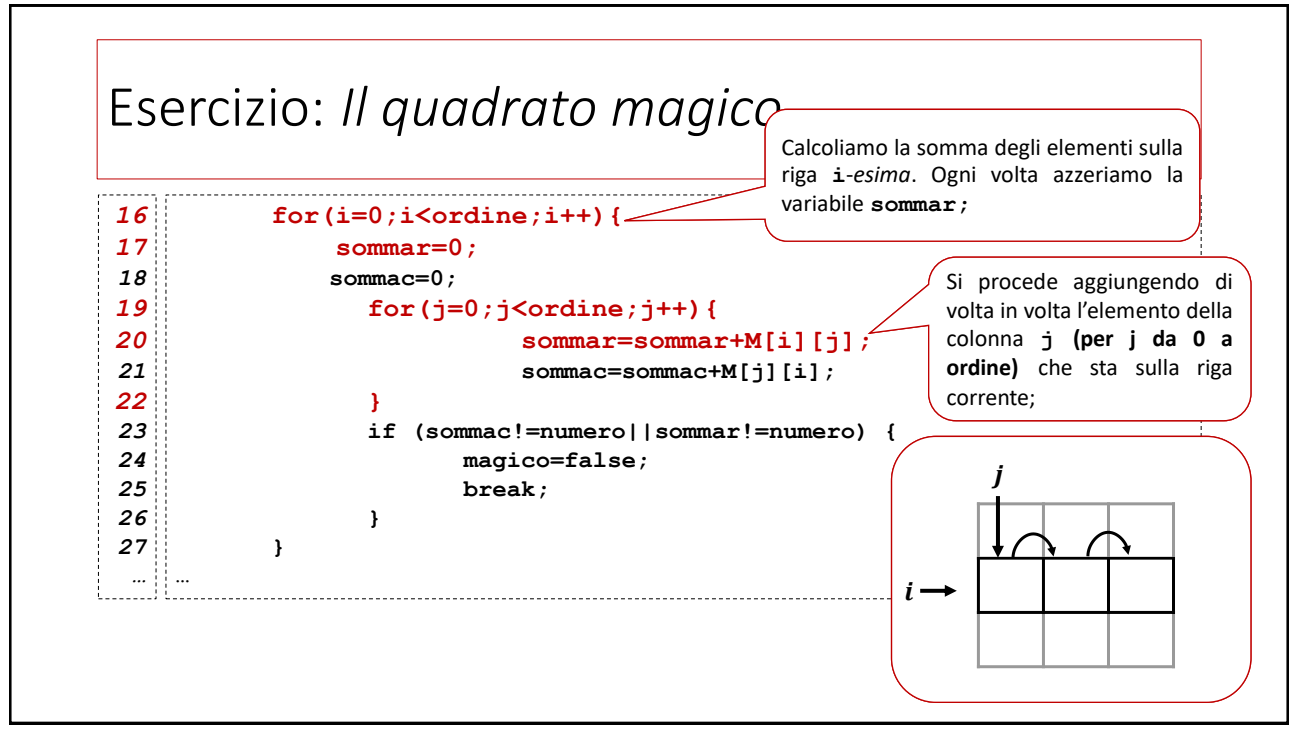

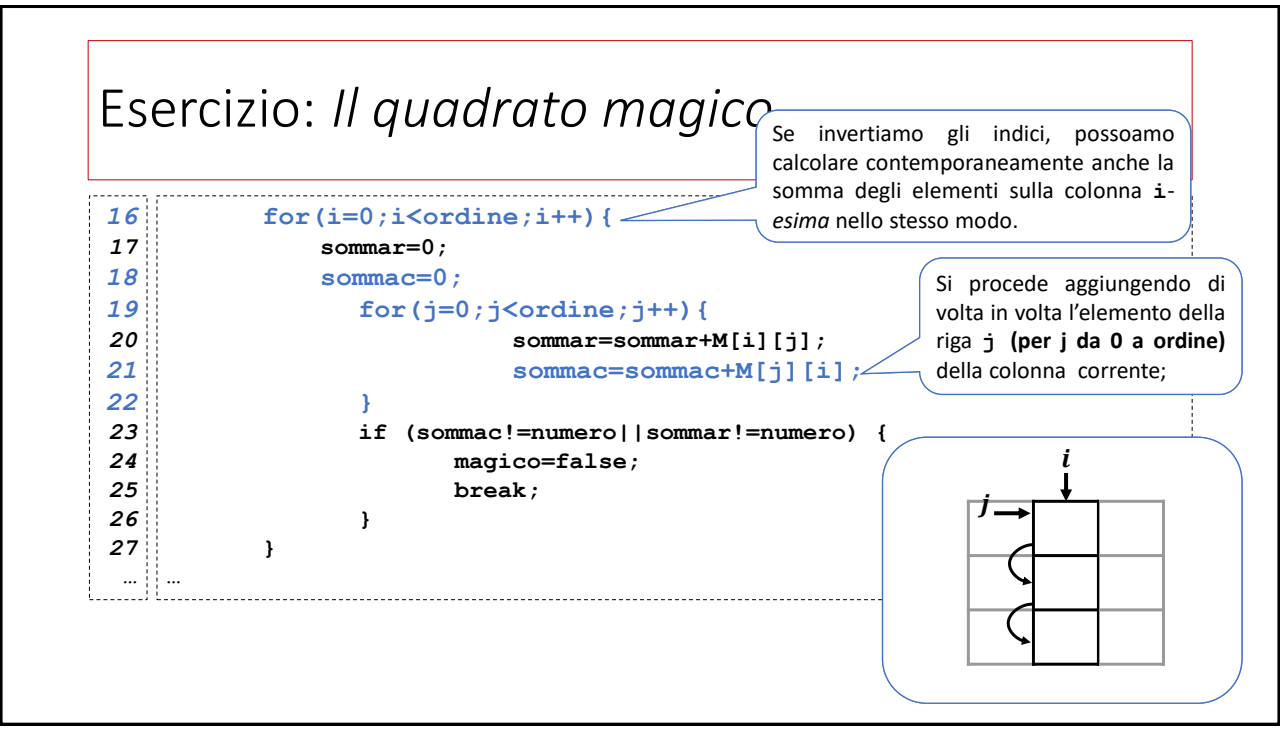

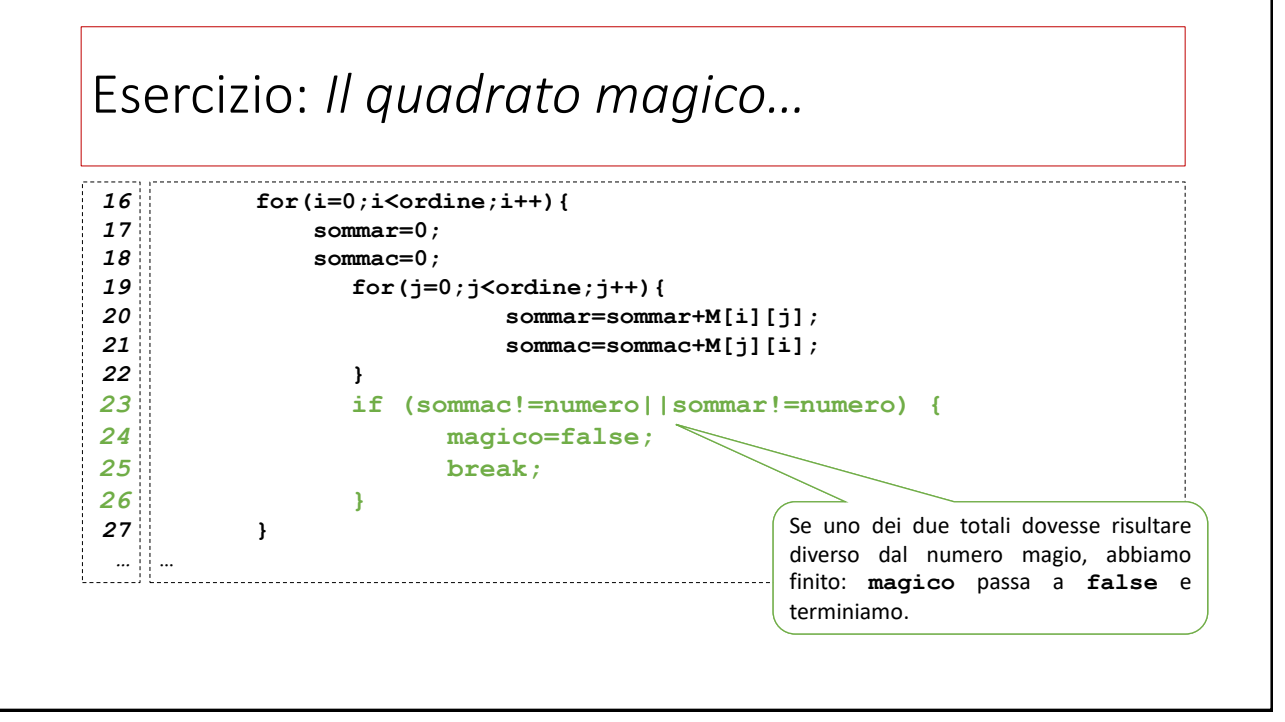

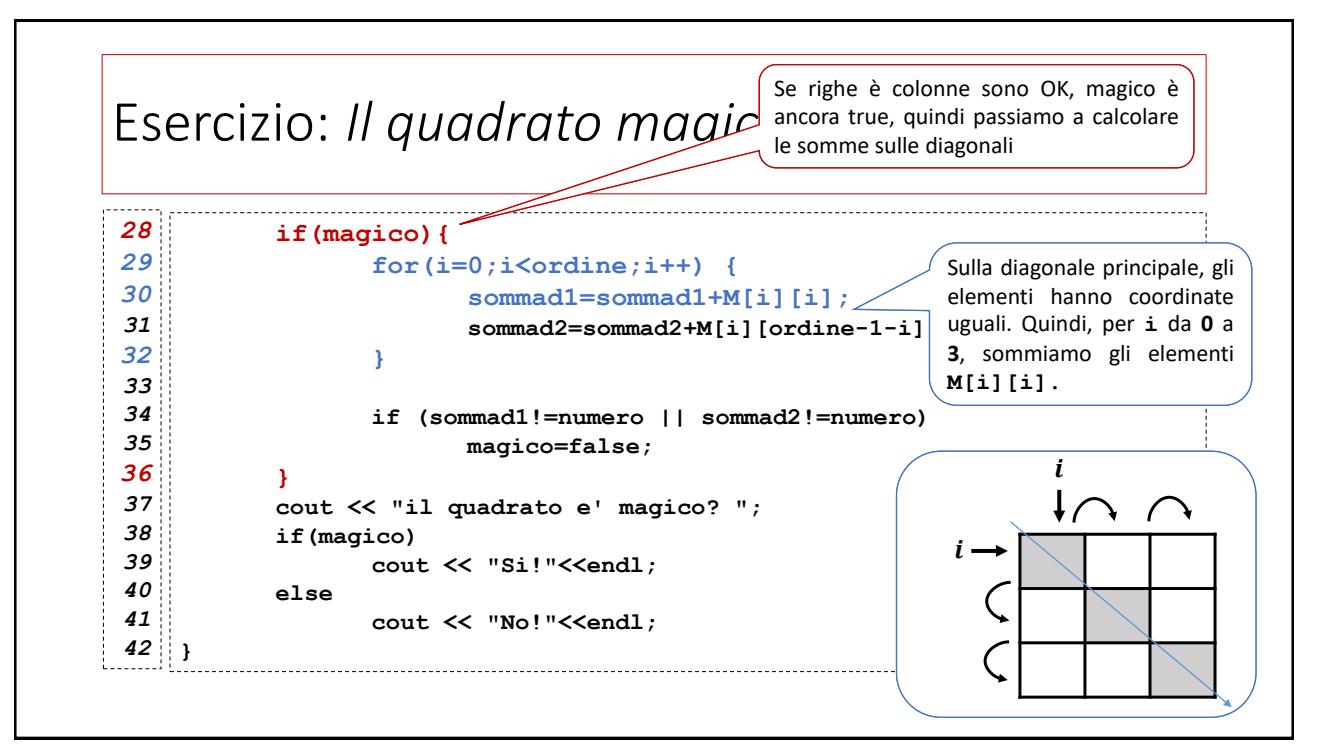

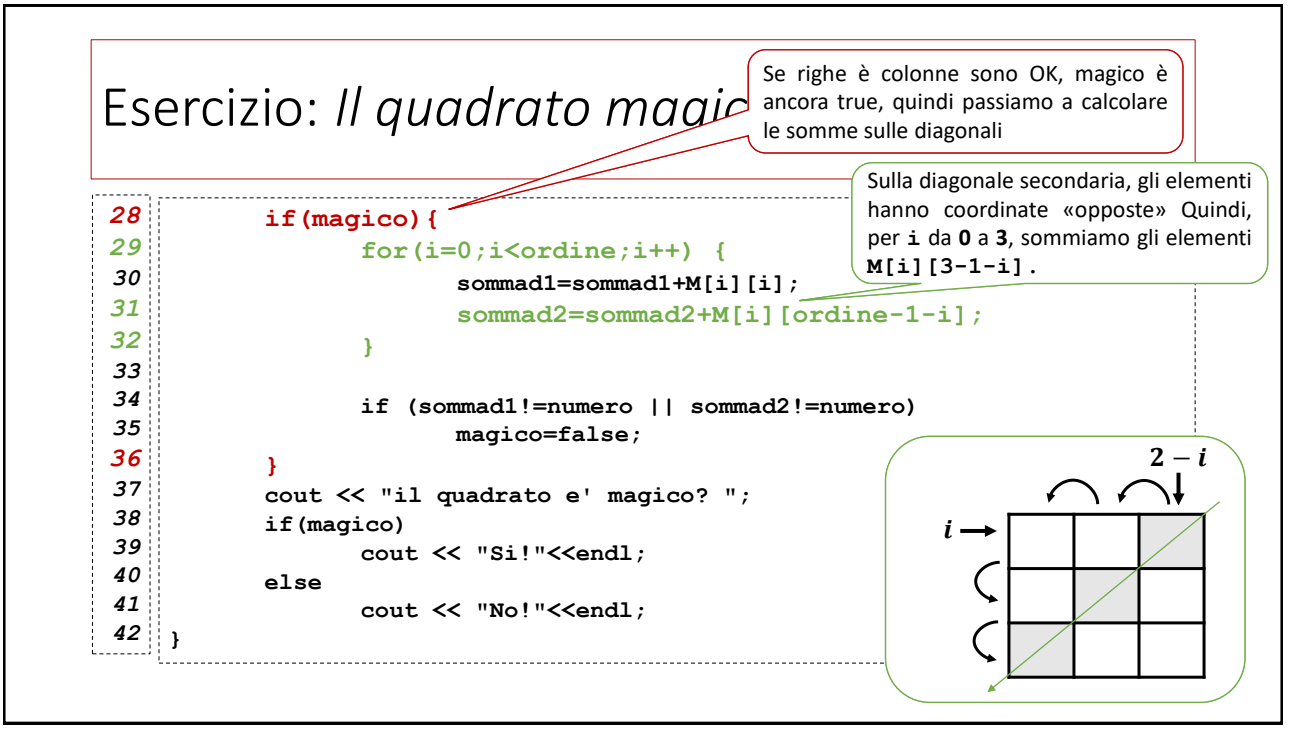

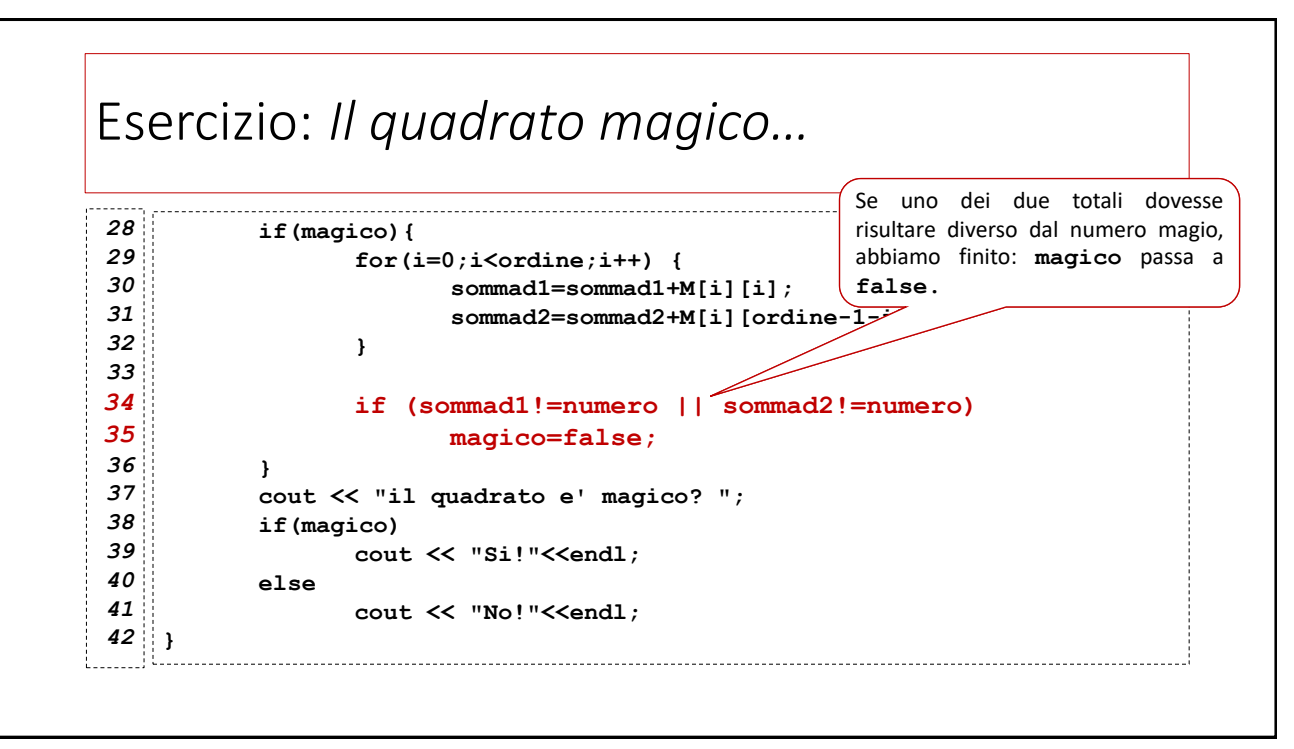

### Esercizio: *Il quadrato magico…*

Modificando opportunamente i parametri **ordine** e **numero**, è possibile utilizzare il programma per verificare qualsiasi quadrato. Il numero magico funzione dall'ordine.

Si modifichi il programma per eseguire la verifica di un quadrato di ordine 5. In questo caso, il numero magico è 65.

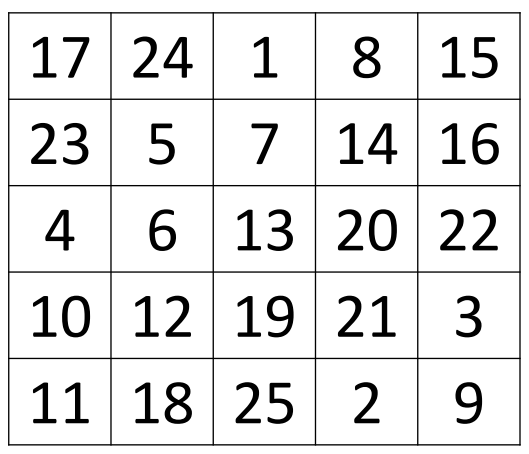